Hello!

# PERSISTENCE: FILE SYSTEMS

Shivaram Venkataraman CS 537, Spring 2023

#### ADMINISTRIVIA

Midterm 2 - larly next week Project 6  $-$  extra Nip days April 14th J Check Canvas

# AGENDA / LEARNING OUTCOMES

What are the API to create/modify directories?

How does file system represent files, directories?

What steps must reads/writes take?

# RECAP

file descriptor

# File API WITH FILE DESCRIPTORS  $\begin{picture}(180,170) \put(0,0){\line(1,0){150}} \put(150,170){\line(1,0){150}} \put(150,170){\line(1,0){150}} \put(150,170){\line(1,0){150}} \put(150,170){\line(1,0){150}} \put(150,170){\line(1,0){150}} \put(150,170){\line(1,0){150}} \put(150,170){\line(1,0){150}} \put(150,170){\line(1,0){150}} \put(150,170){\line$

int fd = **open**(char \*path, int flag, mode\_t mode) read(int fd, void \*buf, size\_t nbyte) **write**(int fd, void \*buf, size\_t nbyte) **close**(int fd)  $\int_{\mathcal{L}^{\beta}}^{\beta} f \, d = \text{open}(char * pat)$ <br>(int fd, void \*buf,  $\overline{c}$ void but, size (noyie)<br> $\rightarrow$  done doing reads/writes on this file

traversal

advantages:

- string names
- hierarchical
- traverse once
- offsets precisely defined

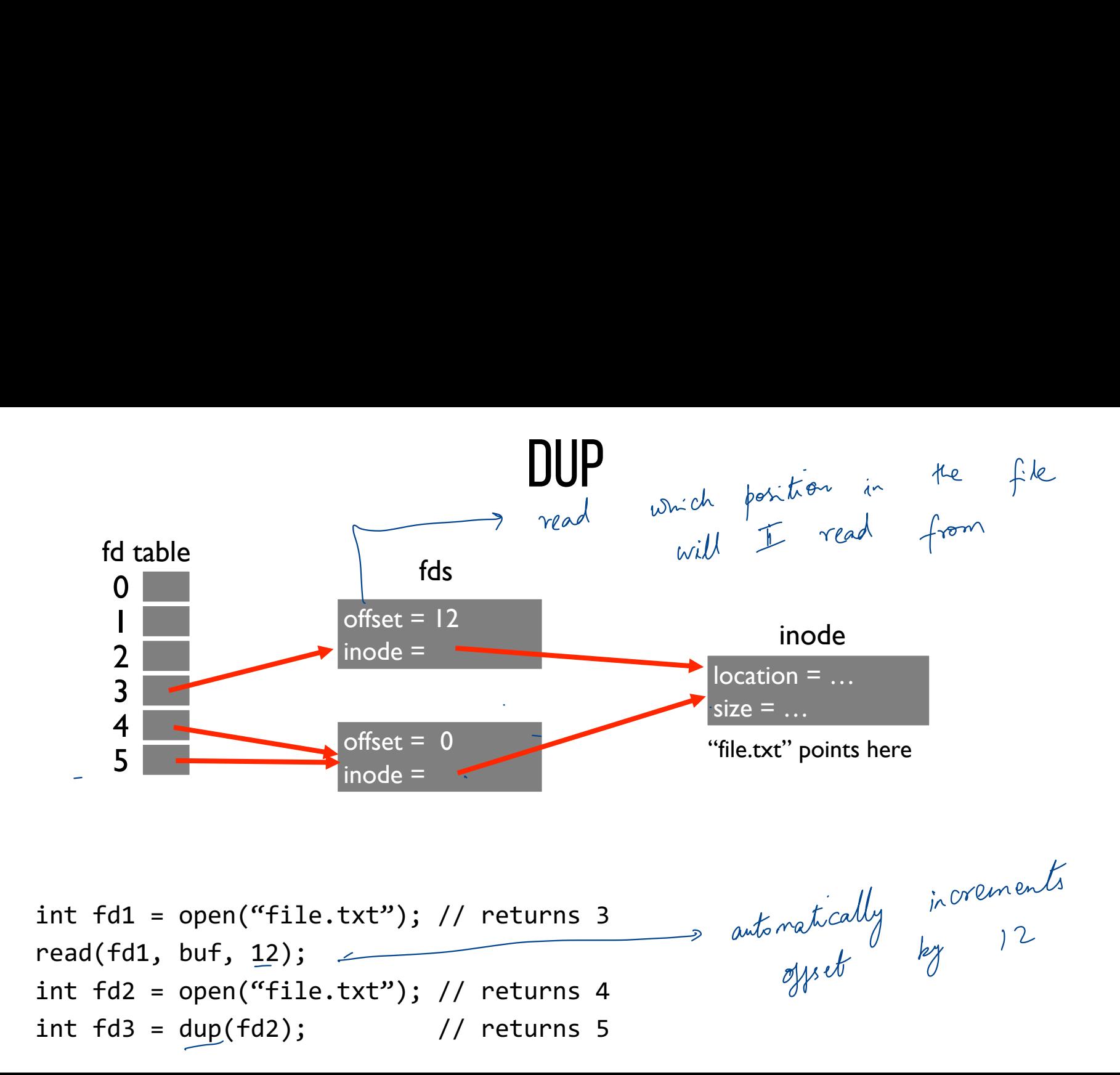

#### Communicating Requirements: fsync

File system keeps newly written data in memory for awhile Write buffering improves performance (why?) But what if system crashes before buffers are flushed? ↳ gimproves performance (why?) when  $\frac{1}{2}$  are full  $\rightarrow$  fill  $\rightarrow$  fill  $\rightarrow$ 

 $Eoltor$   $\rightarrow$  Save

mem buffers - flush timer (ever) / min)

fsync(int fd) forces buffers to flush to disk, tells disk to flush its write cache Makes data durable **COMMUNICATING REQUIREMENTS: FSYNI**<br>
File system keeps newly written data in memory for awhile<br>
Write buffering improves performance (why?)<br>
Ly relation performance (why?)<br>
But what if system crashes before buffers are fl Database  $\rightarrow$ 

If the disk has<br>fonc internal cache

#### Deleting Files

 $\sqrt{2}$ when no a like an bl There is no system call for deleting files! Inode (and associated file) is **garbage collected** when there are no references / - directory Paths are deleted when: unlink() is called README too<br>| hello 15 FDs are deleted when: close() or process quits -<br>removes entry from the directory

#### **RENAME**

**rename**(char \*old, char \*new): R

- deletes an old link to a file
- creates a new link to a file

Just changes name of file, does not move data (Even when renaming to new directory) ->property provided

Renames are atomic!

Either file exists in old path or new one

\n
$$
\begin{array}{ccc}\n\sqrt{\lambda} & \rightarrow & \text{Open} & \text{Left}(P \land E) \\
\text{Save} & \rightarrow & \text{Poisson} & \text{README-SW} \\
\end{array}
$$
\nFrom the equation  $P(EAP \land E) \rightarrow \text{REDM}E \rightarrow \text{SW}$ , we have  $P(EAP \land E) \rightarrow \text{REDM}E$ .

move <sup>a</sup> file from one path toanother -very largest file as the stay thein

#### Directory Calls

 $\rightarrow$ 

read the xv6 implementation

mkdir: create new directory mkdir: create new directory<br>The directory entries the directory entries the directory entries  $\sim$ 

art - 1999 - 1999 - 1999 - 1999 - 1999 - 1999 - 1999 - 1999 - 1999 - 1999 - 1999 - 1999 - 1999 - 1999 - 1999 - 1999 - 1999 - 1999 - 1999 - 1999 - 1999 - 1999 - 1999 - 1999 - 1999 - 1999 - 1999 - 1999 - 1999 - 1999 - 1999 this dir  $\rightarrow$  xv6-sp19 ls -la.  $total$  5547 parent 7 shivaram shivaram 2048 Mar 10 22:59.  $drwxrwx - x$ drwxr-xr-x 47 shivaram shivaram 6144 Apr  $411:27...$ **106 Mar**  $-rwxrwxr-x$ shiyaram shiyaram  $6 \overline{6}$  $15:23$  bootother directors 223 Feb 28 17:37 FILES 1 shivaram shivaram  $-rw-r- drwxrwx - x$ 2 shivaram shivaram 2048 Mar  $6 \t15:23$  fs 1 shivaram shivaram 524288 Mar  $6\,15:23\,fs.\,img$  $-<sub>rw</sub>-<sub>rw</sub>-<sub>r</sub>-$ 2 shivaram shivaram 2048 Mar 13 13:34 include  $drwxr-x---$ 1 shivaram shivaram 44 Mar 6 15:23 initcode  $-rwxrwxr-x$ 2 shivaram shivaram 6144 Apr 3 22:22 kernel  $d<sub>rw</sub>xr-x---$ 1 shivaram shivaram 4816 Feb 28 17:37 Makefile  $-rw-----$ 1 shivaram shivaram 1793 Feb 28 17:37 README  $-rw-r---$ 2 shivaram shivaram  $6$  15:23 tools  $drwxr-x---$ 2048 Mar  $drwxr-x---$ 3 shivaram shivaram 4096 Apr  $4 11:26$  user 1 shivaram shivaram 22 Feb 28 17:37 version  $-*rw*-*r*-*---*$ 1 shivaram shivaram 5120000 Mar 6 15:28 xv6.img  $-**rw**-**rw**-**r**-$ 

# Links

Hard links: Both path names use same inode number File does not disappear until all hard links removed; cannot link directories

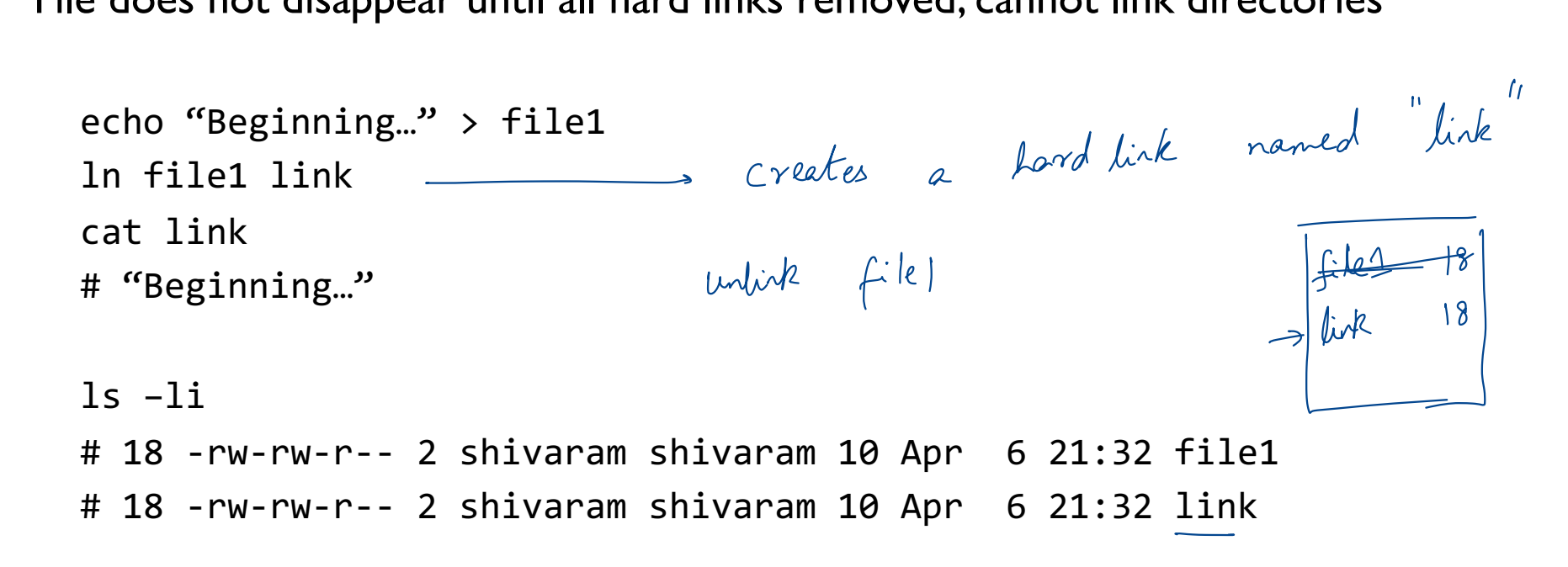

# SOFT LINKS

Soft or symbolic links: Point to second path name; can softlink to dirs Softlink

ln –s oldfile softlink Confusing behavior: "file does not exist"! Confusing behavior: "cd linked\_dir; cd ..; in different parent! symbolic links<br>-<br>-<br>-<br>-<br>sor symbolic links: Point to second p<br>-s oldfile softlink<br>- Sorce in the linked file Confusing behavior:"cd linked\_dir; cd ..; in different parent!<br>
opens file will be a slabble of the directed  $\frac{oldf}{s}$ <br>
using be<br>  $\frac{1}{s}$ <br>  $\frac{1}{s}$ opens, redirected"<br>opens, redirected "redirected" In <u>-s oldfile</u> softlink<br>
In <u>-s oldfile</u> softlink is the second pair liance, can solution to discrept<br>
Confusing behavior: "file does not exist"!<br>
Confusing behavior: "cd linked\_dir; cd ..; in different parent!<br>
The delet

Afoldfile any application that Is <sup>E</sup> python -> python 3.5 <sup>I</sup> 3.5 output python

# PERMISSIONS, ACCESS CONTROL

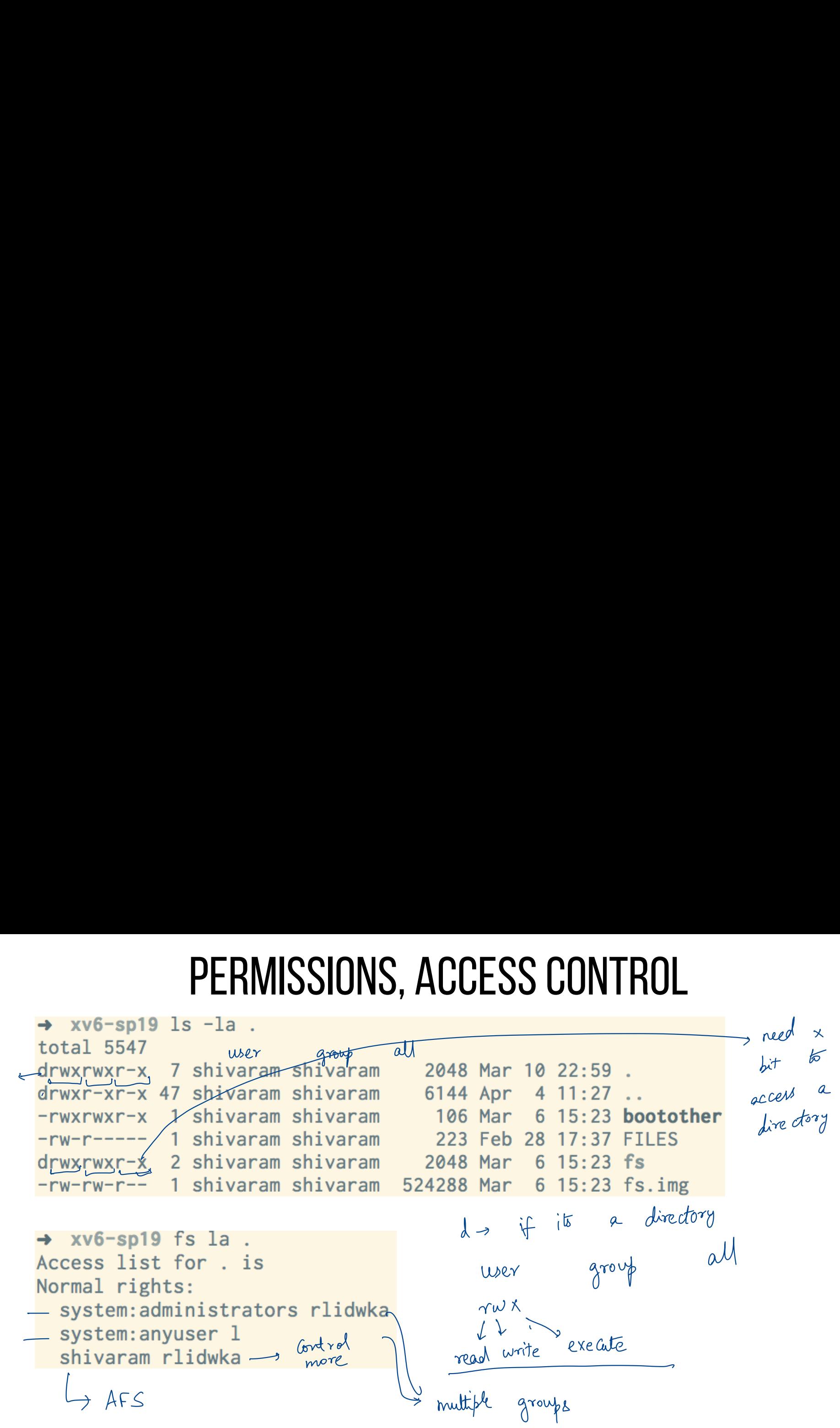

#### FILE API Summary

Using multiple types of name provides convenience and efficiency

Hard and soft link features provide flexibility.

Special calls (fsync, rename) let developers communicate requirements to file system

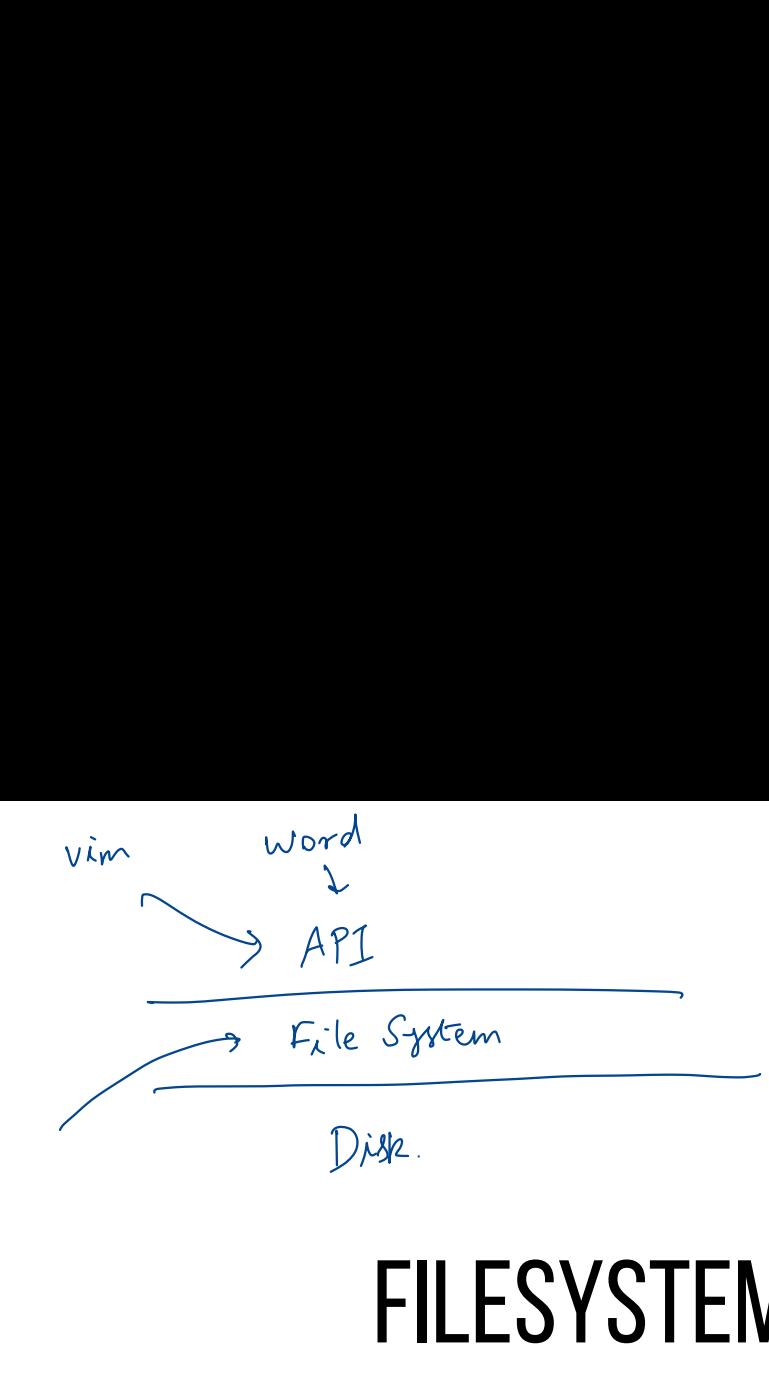

# FILESYSTEM DISK STRUCTURES

# FS STRUCTS: EMPTY DISK

Desk = 256 kB

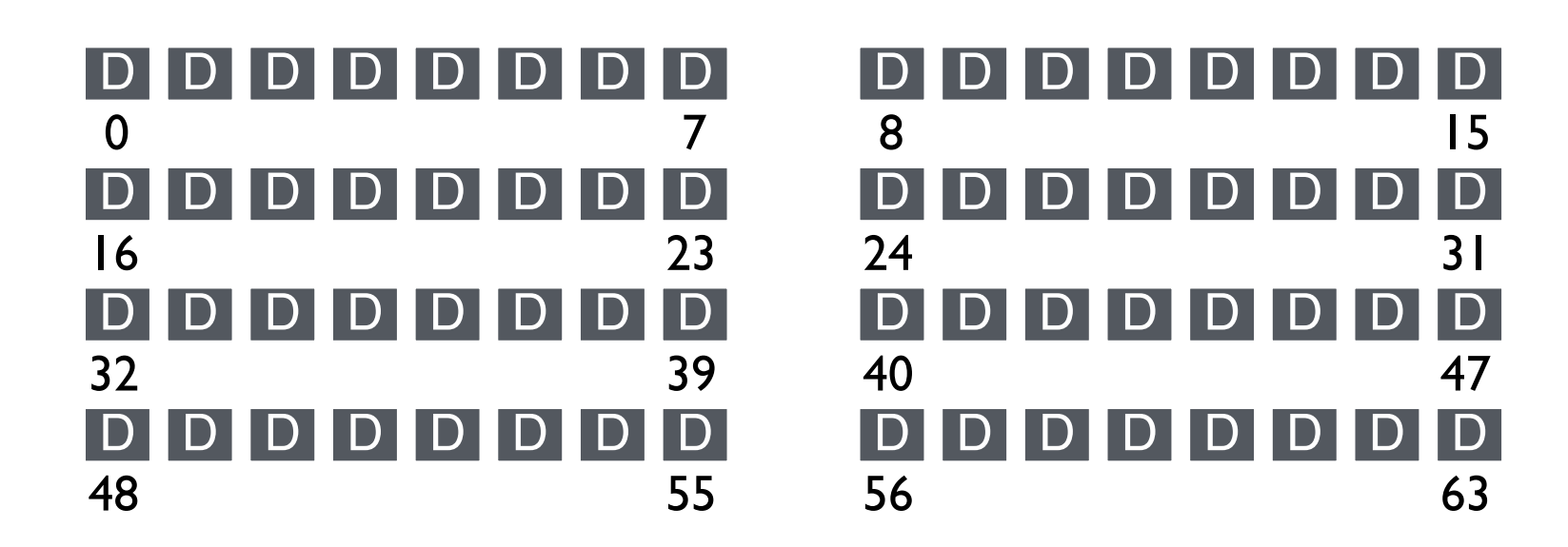

Assume each block is 4KB

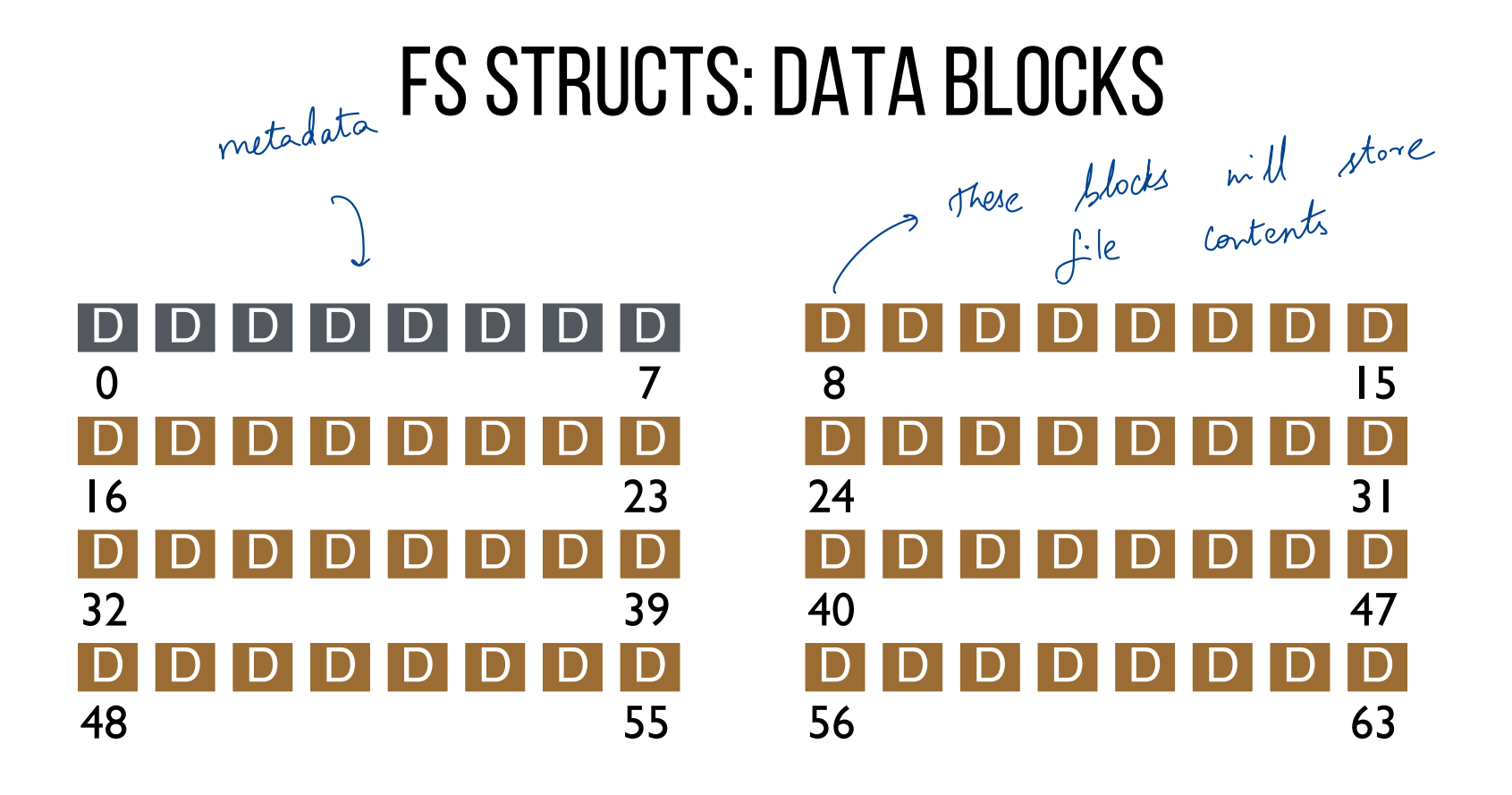

Simple layout  $\rightarrow$  Very Simple File System

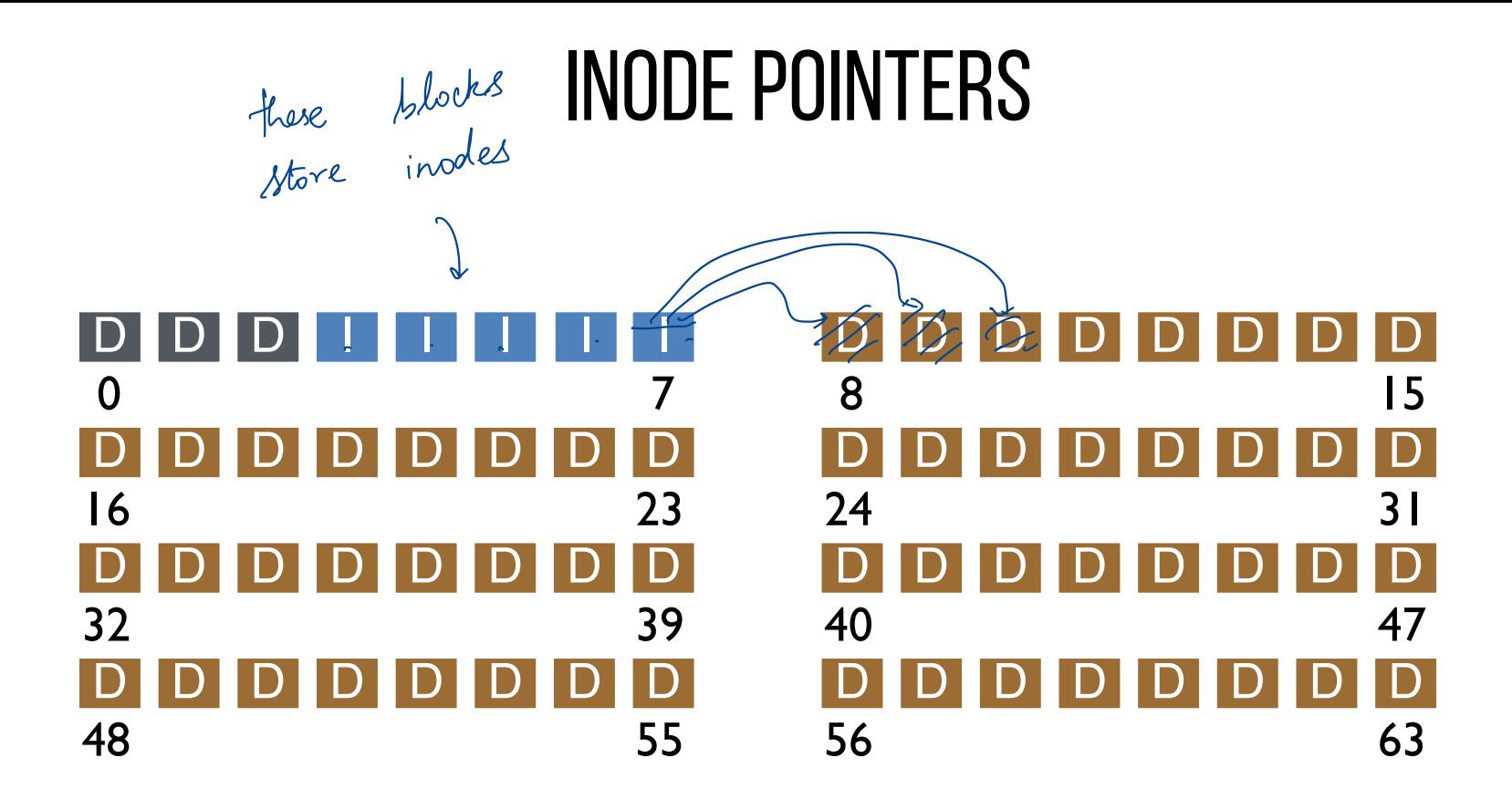

#### ONE INODE BLOCK

Each inode is typically 256 bytes (depends on the FS, maybe 128 bytes)

4KB disk block

16 inodes per inode block.

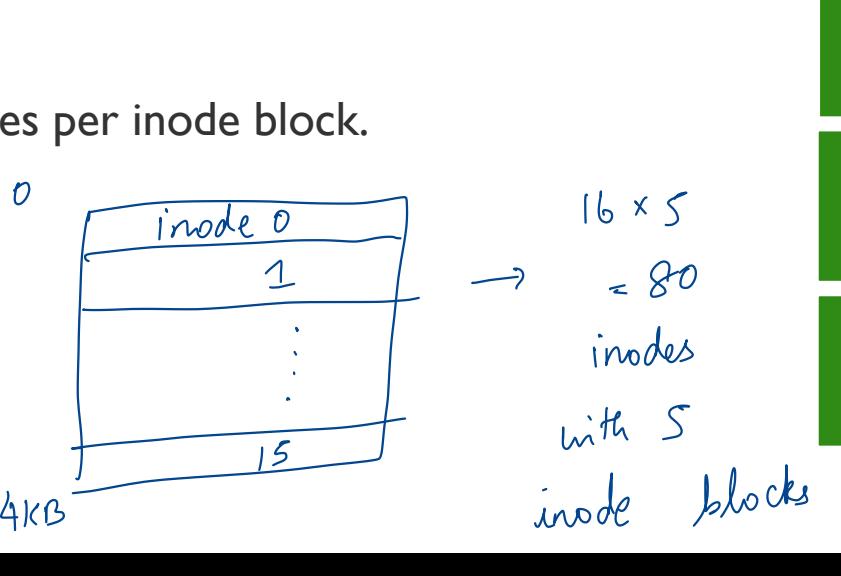

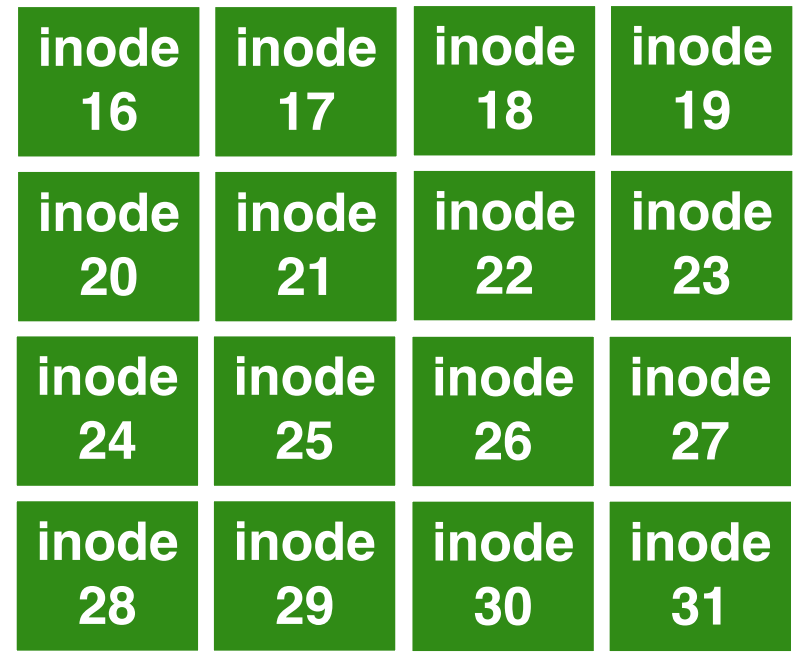

#### Inode

type (file or dir?) uid (owner) rwx (permissions) size (in bytes) **Blocks** time (access) ctime (create) links\_count (# paths) addrs[N] (N data blocks)  $\longrightarrow$  who owns  $\overrightarrow{\cdot}$ hard links size (in bytes)<br>Blocks<br>time (access)<br>ctime (create)<br>links\_count (# paths)<br>addrs[N] (N data bloo

Inode also contains -> to the blocks data

timestamps addres 8, 9, 1  $8,24,37$ 

#### FS Structs: INODE DATA POINTERS

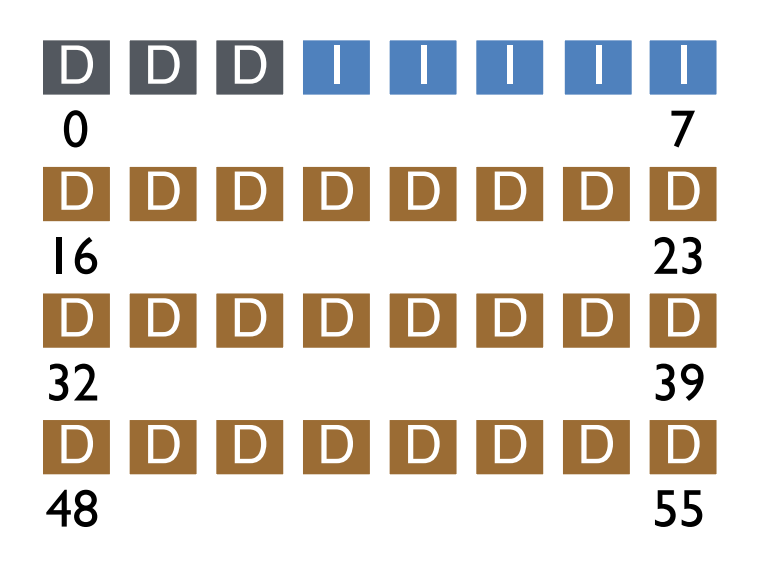

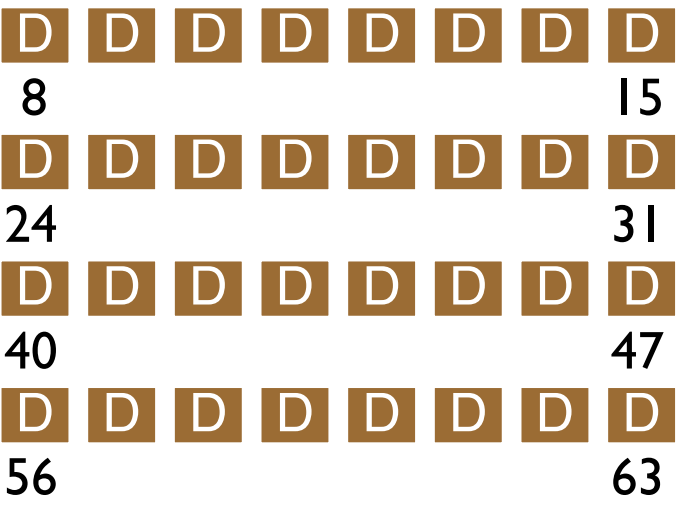

# Inode

type (file or dir?) uid (owner) rwx (permissions) size (in bytes) **Blocks** time (access) ctime (create) links\_count (# paths) addrs[N] (N data blocks) Assume single level (just pointers to data blocks)

What is max file size? Assume 256-byte inodes (all can be used for pointers) Assume 4-byte addrs  $\rightarrow$  block address block size =  $4FB$ 

How to get larger files?

Each 4 byte is an addr  
\n
$$
\Rightarrow 64 \quad \text{pointers} \quad x
$$

 $x$  4 kB = 256 KB

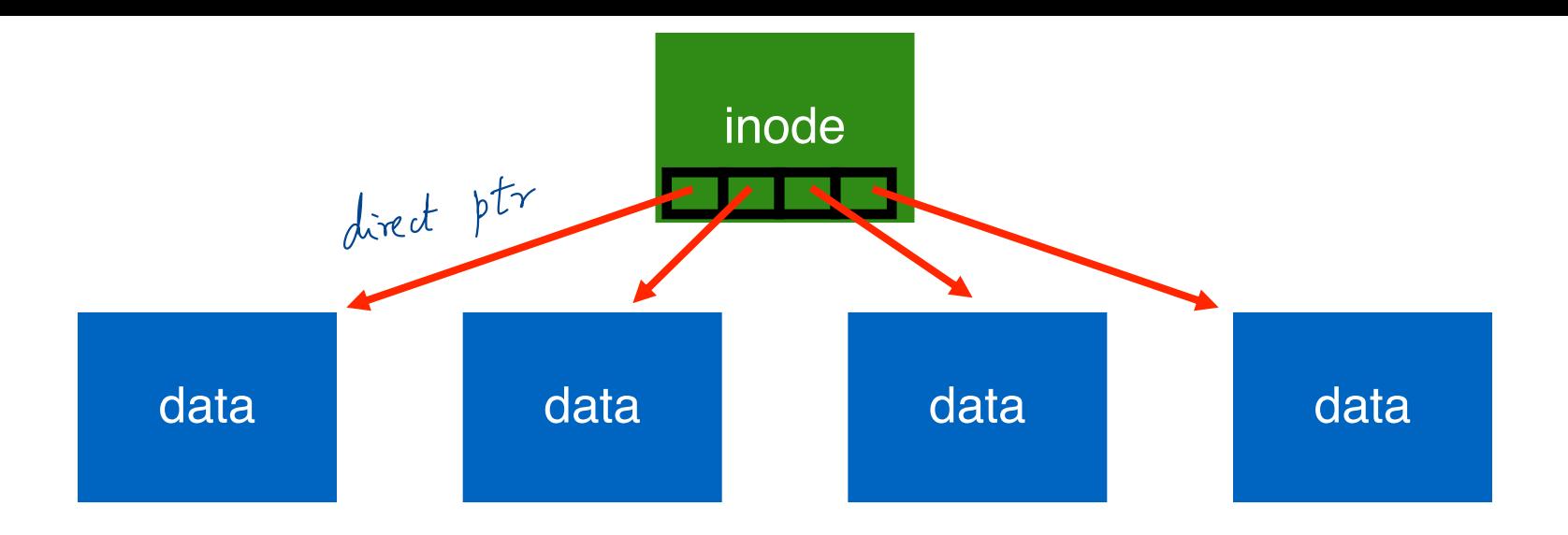

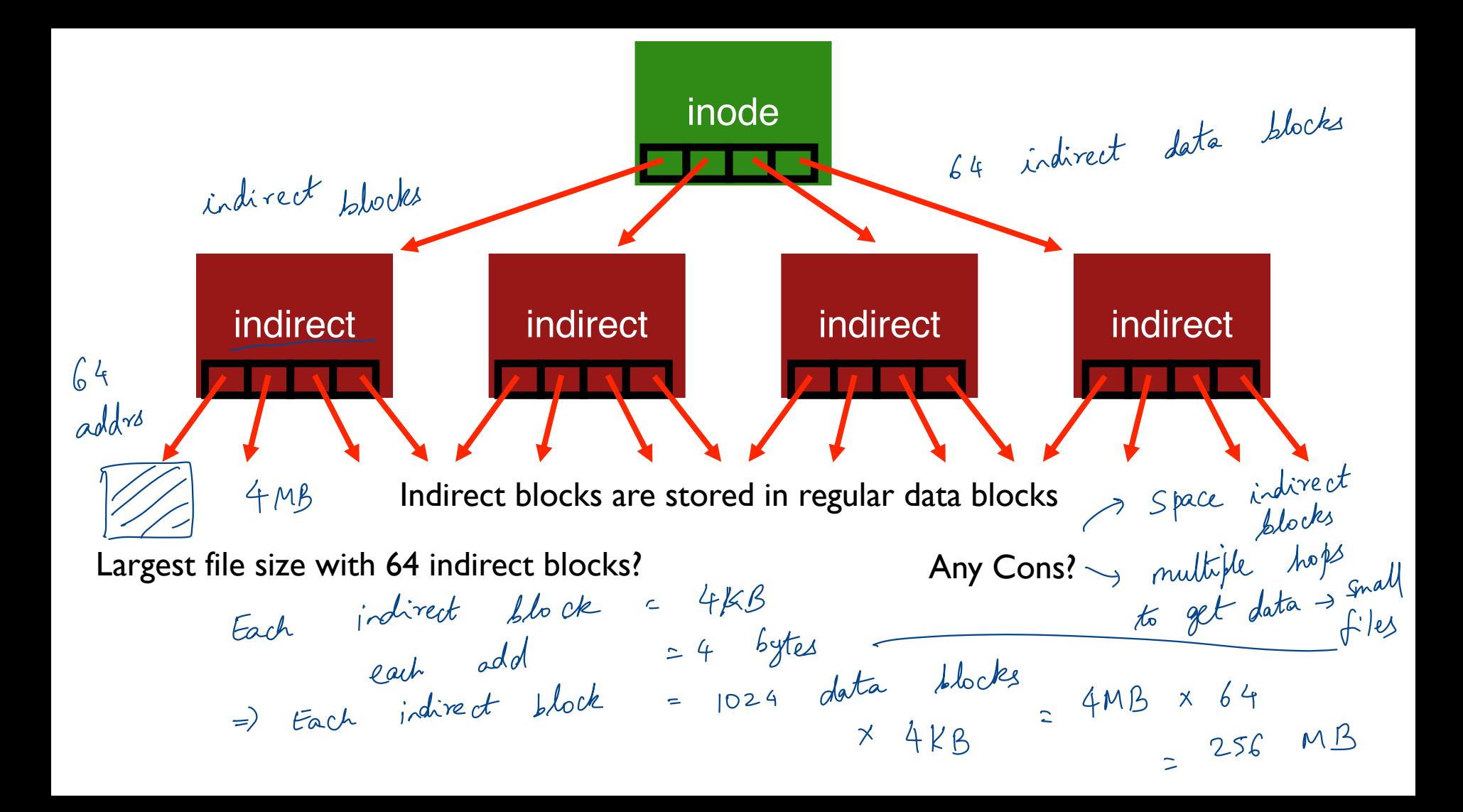

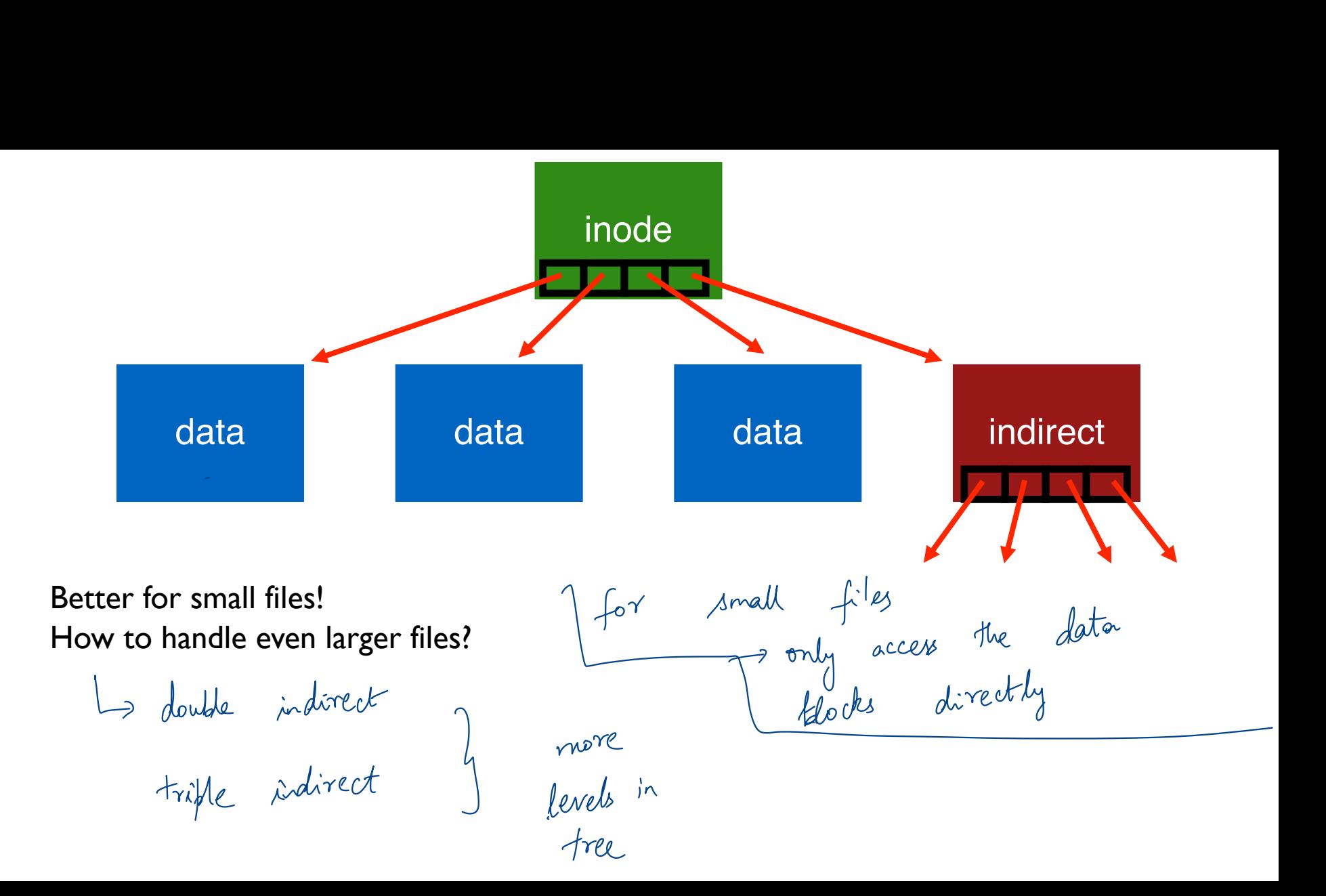

# OTHER APPROACHES

Extent-based ->  $Lx$  $t3$  or  $Lx$  $t4$ 

Linked lists (File-allocation Tables) Multi-level Indexed  $\mathbf{r}$ 

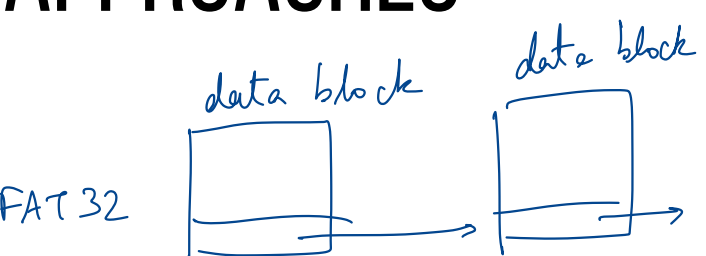

Questions  $\rightarrow$   $\pi$  $\alpha$ de - offs

- Amount of fragmentation (internal and external)
- Ability to grow file over time?
- Performance of sequential accesses (contiguous layout)?
- Speed to find data blocks for random accesses?  $\frac{1}{\sqrt{1-\frac{1}{100}}}\int_{\mathbb{R}}\text{d}\mu\text{d}\mu\text{d}\mu\text{d}\mu\text{d}\mu\text{d}\mu\text{d}\mu$
- Wasted space for meta-data overhead (everything that isn't data)? Meta-data must be stored persistently too! -

# QUIZ 25 **https://tinyurl.com/cs537-sp23-quiz25 225** https://tinyurl.com/cs537-sp23-quiz25<br>
ne 256 byte inodes (16 inodes/block), block size = 4KB.<br>
is the offset for inode with number 0?<br>
is the offset for inode with number 4?<br> **DDD**<br>  $|2 \nmid \beta$

 $[0, 1, 2, 3]$ 

Assume 256 byte inodes (16 inodes/block), block size = 4KB. What is the offset for inode with number 0?

 $=13kB$ 

What is the offset for inode with number 4?

$$
12K\beta + 4x256
$$

What is the offset for inode with number 40?

$$
12 kB + 40 \times 256
$$
  

$$
12 + 16 = 22 kB
$$

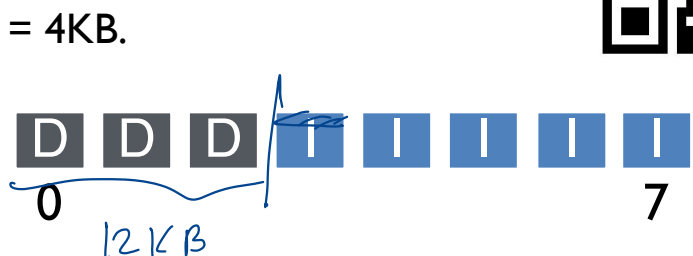

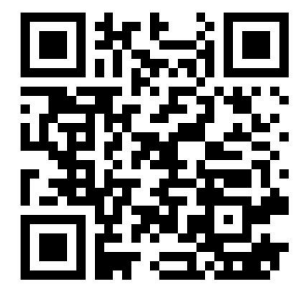

### **DIRECTORIES**

File systems vary

Common design:

Store directory entries in data blocks

Large directories just use multiple data blocks **DIRECTORIES**<br>
ms vary<br>
design:<br>
directory entries in <u>data blocks</u><br>
directories just use multiple data blocks<br>
it in inode to distinguish directories from files  $\phi_r$  and  $\phi_r$  and  $\phi_r$  and  $\phi_r$  and  $\phi_r$  and  $\phi_r$  and

Use bit in inode to distinguish directories from files

Various formats could be used

- lists irio<br><u>lists</u>
- b-trees

Within a block<br>how do I represent contents

mkdir test

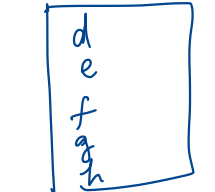

#### Simple Directory List Example

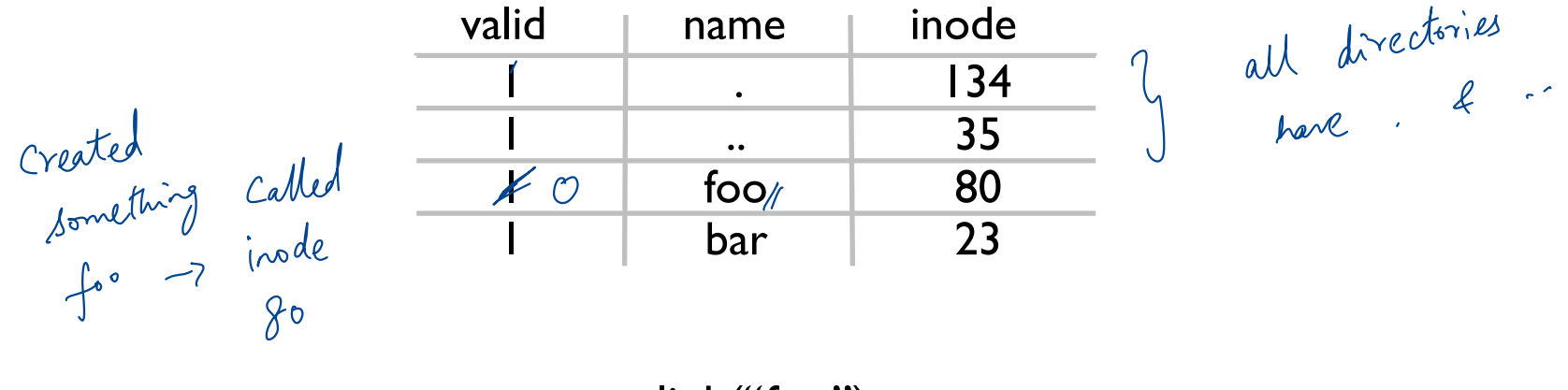

unlink("foo")

#### Allocation

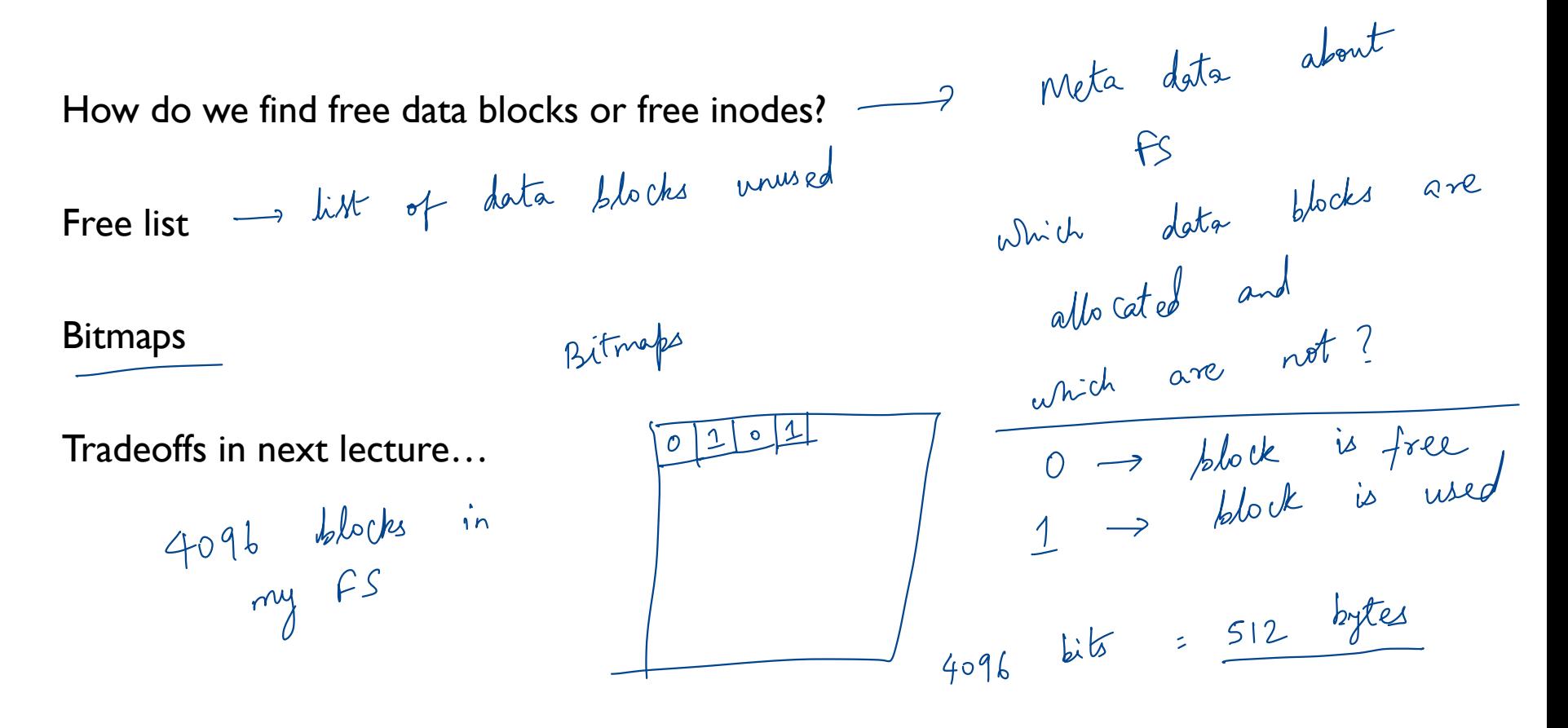

incle data **FS STRUCTS: BITMAPS** D **IB DB I I I I I I** I  $\mathbf{0}$   $\mathbf{0}$   $\mathbf{$ D D D D D D D D 8 15 D D D D D D D D 16 23 D D D D D D D D 24 31 D D D D D D D D 32 39 D D D D D D D D 40 47 D D D D D D D D 48 55 D D D D D D D D 56 63  $b$ itmap bitmap  $M_{\text{in}}$  $\frac{\nu}{\beta}$ 16<br>
D D D D<br>
32<br>
D D D D<br>
48<br>
Swper block total num incoles => how many block lize = 4KB

#### **SUPERBLOCK**

Need to know basic FS configuration metadata, like:

- block size
- # of inodes eed to kn<br>block size<br># of inod

Store this in superblock

#### FS STRUCTS: SUPERBLOCK

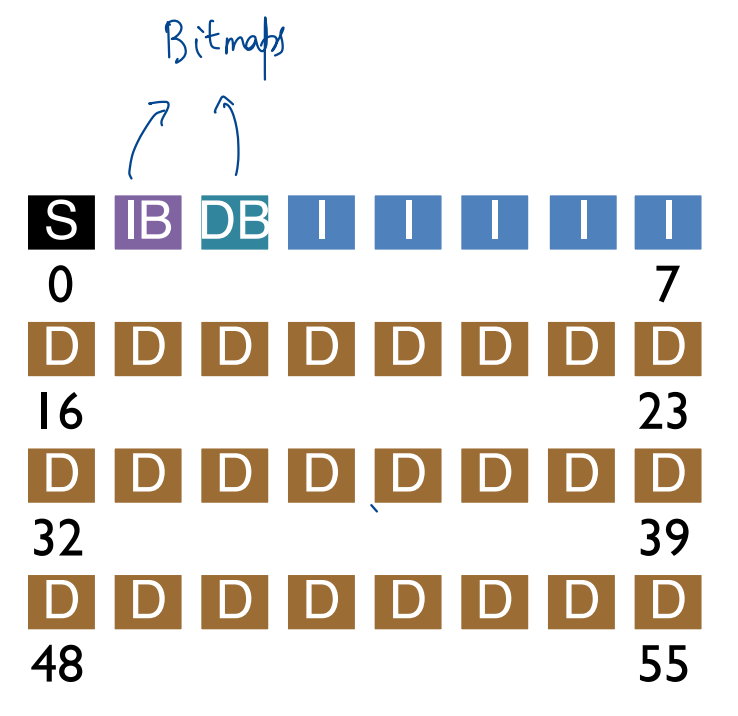

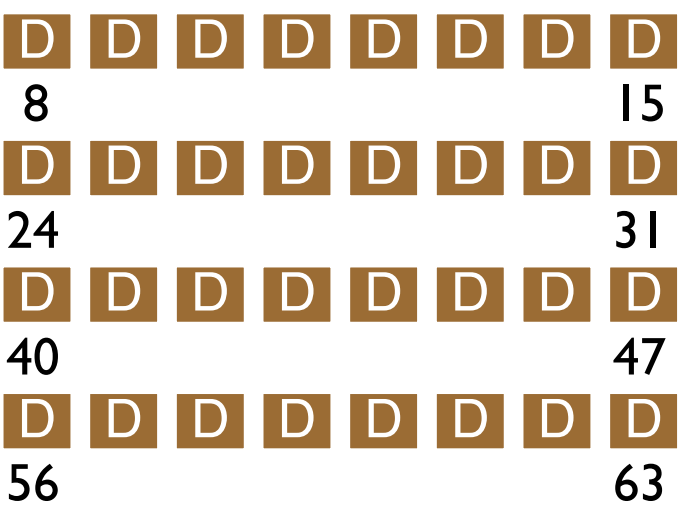

#### SUMMARY

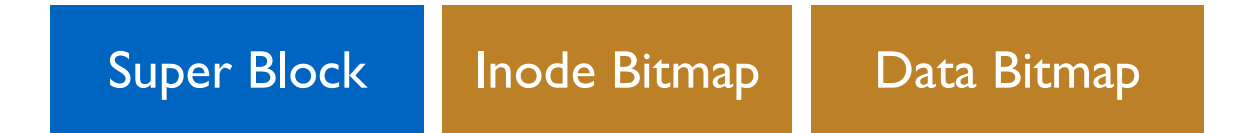

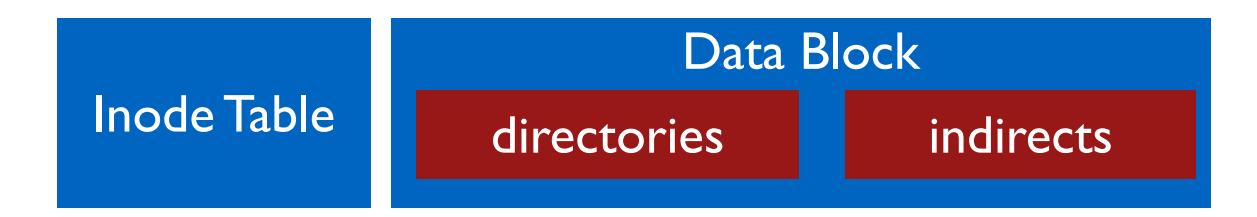

# NEXT STEPS

Next class: Filesystem operations, FFS!